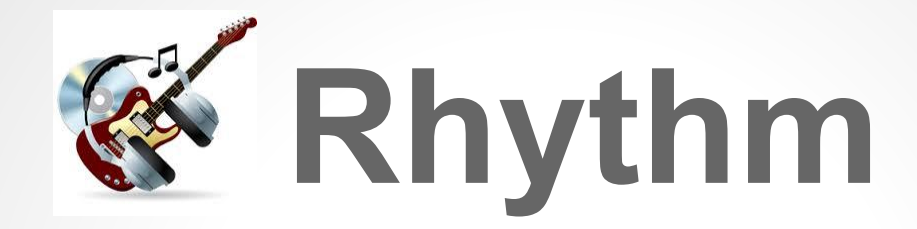

John Sizemore (Team Leader) Cristopher Stauffer Yuankai Huo Lauren Stephanian

## **Introduction**

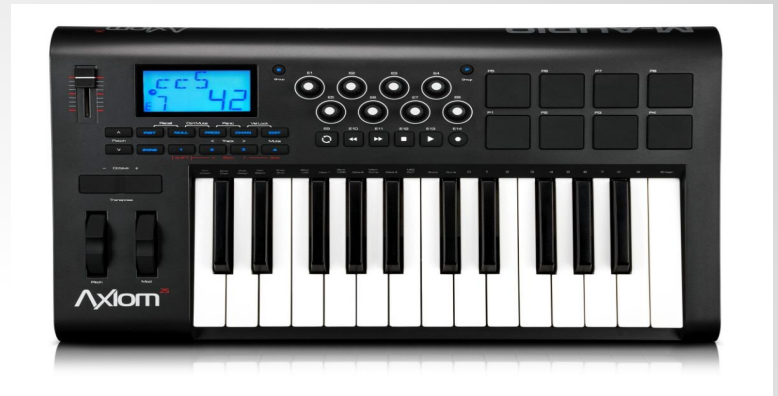

- Rhythm is a music composition language
- Programmers create chronological tracks out of notes, rests, and chords
- Tracks can be played alone or with other tracks to create more complex music

### **Motivation**

- Most music composition programs rely on visual or audio cues
- Furthermore, these programs often come with a substantial learning curve and require extensive knowledge about production and/or music theory
- Rhythm seeks to provide a simpler way to make music without requiring production experience
- Perfect marriage of music and programming

### **Project Architecture**

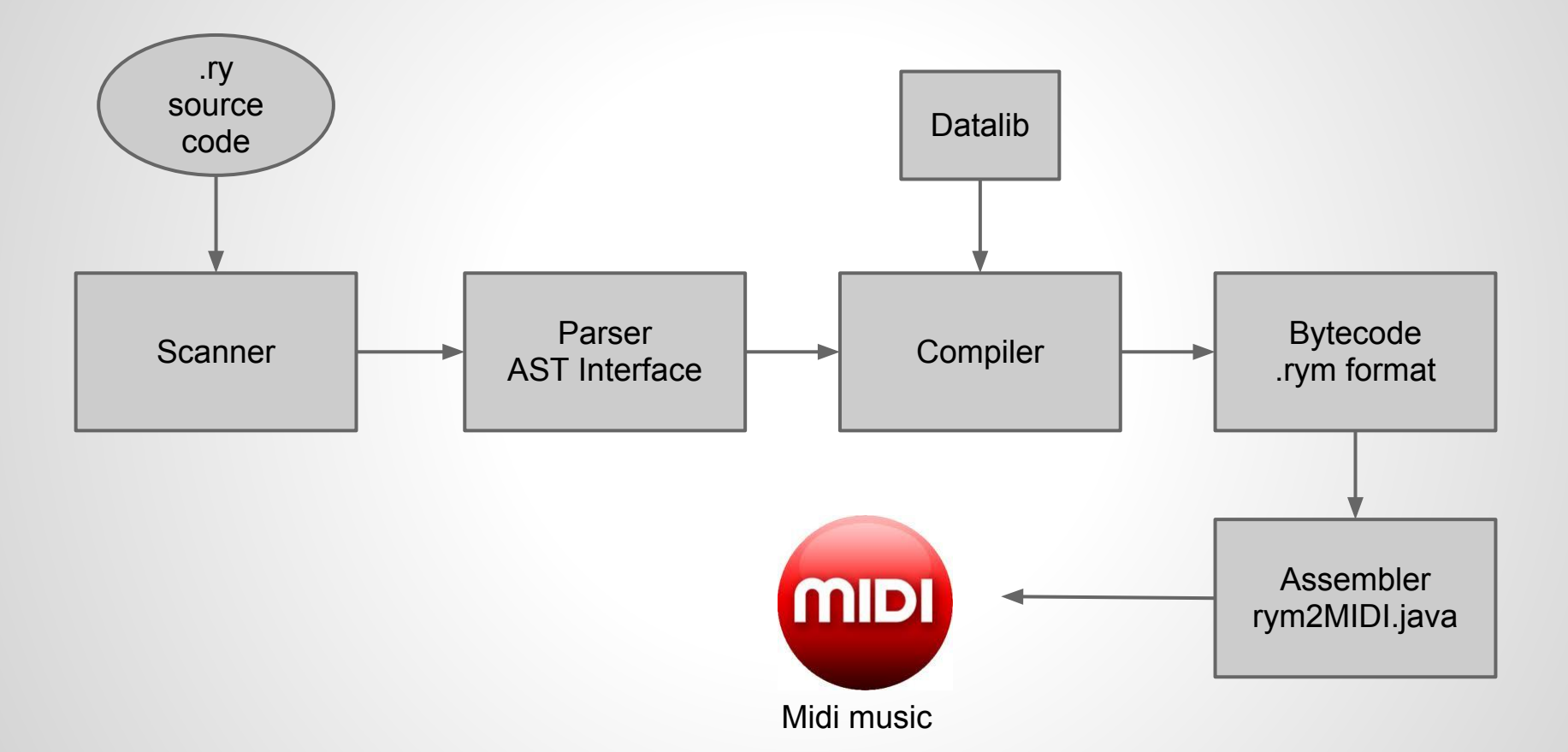

### **Program Structure**

● Global Variable **Definition** ● Initialization Function **Definition** • General Function **Definition** ● Track Function **Definition def s; /\* Global Variable \*/ track\_foo() { c = [[A0.16,A1.16,A2.16],A3,A4.16,R.8,A2]; return c; /\* Local Variable \*/ } track\_foo2() { return s; } init() { s = [A5,B3,R.1,D7]; /\* OK \*/ c = c >> 2; /\* Error! \*/ }**

## **Program Output**

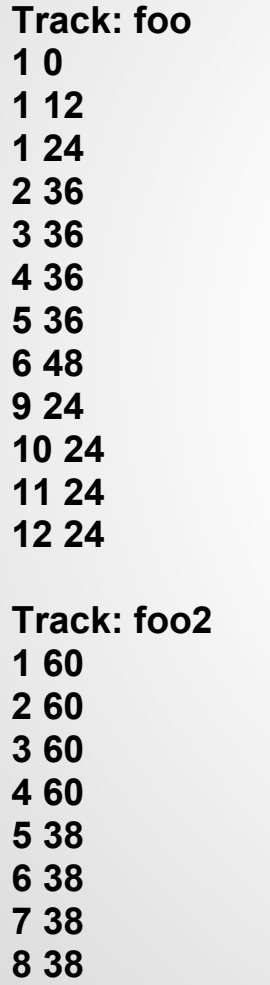

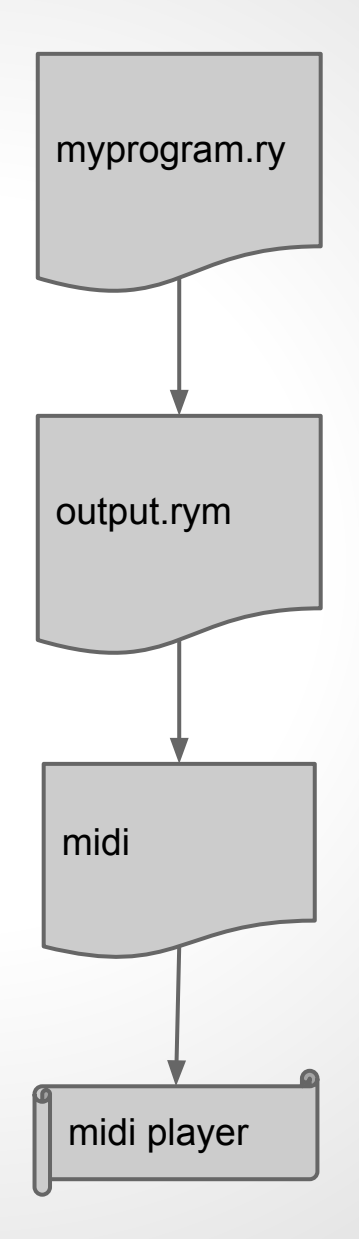

# **General Language Properties**

- Imperative Function Based Language
- Static Variable Scoping Rules
	- $\circ$  Global variables are defined at top of program with "def" keyword.
	- Local variables are defined as function parameters or as expressions in the function body.
	- Variables must be defined before they are used
- Static Typing Although variable typing is inferred instead of explicitly defined. No "note" or "chord" keywords.
- No standard "write" procedure compiling a track accomplished via return statements from track functions. Better design for modularity and for separating tracks.

# **Keywords**

if else loop while true false return

# **Special Function Names** init() track\_\*()

## **Variable and Function Definition**

### ● Variables can be global or local

- $\circ$  Globals defined using the 'def' keyword (e.g. def x)
- $\circ$  Locals defined by simple assignment: (e.g.  $c = A4$ )
- Definition and assignment must be a separate operation for global variables
- Function definition is of the form:

```
function name(param 1,\ldots,param n)
\{def x; 
    … statements...
    return z;
  }
```
# **Primitive Types**

• Ids, Integers

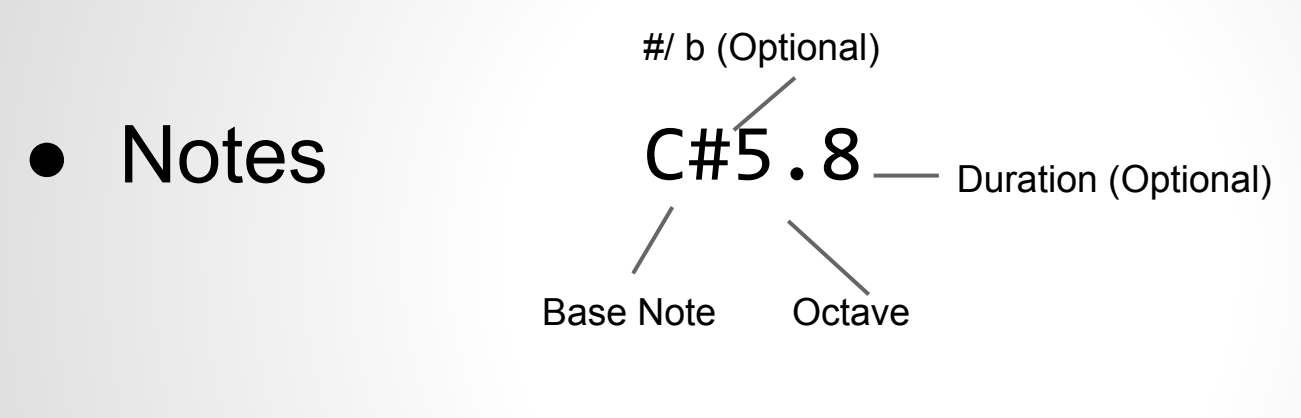

- **Rests**  $R.16$   $\qquad$  Duration (Optional)
- Array
	- Tracks e.g. [C5, [A1, A2, A3], G#6.8]
	- $\circ$  Chords e.g.  $[A1, A2, A3]$

## **Expressions and Statements**

- Unary Expressions ○ Notes, Rests, Literals
- Assignment
	- $\circ$  note =  $C#5$
- Array access
	- myArray[5]
- Binary Operation
	- x OP y
- Statements
	- end in semicolon

### **Operators**

- **● Modification Operators**  $\begin{array}{ccc} \n\circ & \xrightarrow{f} & \xrightarrow{f} & \xrightarrow{f$
- **● Combinational Operators**
	- expression -> expression
	- expression :: expression
- **● Equality Operators**
	- expression == expression
	- expression != expression
- **● Assignment Operators**
	- $\circ$  lvalue = expression
	- $\circ$  lvalue  $+=$  expression
	- lvalue ‐= expression
	- $\circ$  lvalue  $*$ = expression
	- $\circ$  lvalue /= expression
	- lvalue >>= expression
	- lvalue <<= expression
	- lvalue ::= expression

# **Operators II**

#### **● + Arithmetic:**  $1 + 1 = 2$

- Pitch changes:  $C4 + 1 = C#4$
- Mixing: [A4, B4] + [C4, D4] = [[A4, C4], [B4, D4]]
- Minus: Same principles apply with arithmetic and pitch changes
- Cannot "de-mix". Mixing operation constructive only

#### **● ++/--**

**● -**

■ Shorthand for increasing/decreasing value/pitch:  $C4++ = C#4$ 

$$
\bullet \quad >>/<
$$

**● \***

- Octave Shifting:  $C4 \gg 1 = C5$
- Increase note duration:  $C4.4 * 2 = C4.2$
- Seems counterintuitive, but notes can be represented as either whole, half, quarter, eighth, sixteenth notes
- C4.4 is a quarter note :  $C4.4 * 2$  changes it to a half note ( $C4$ . 2)

```
● /
```
Decrease note duration

## **Operators III**

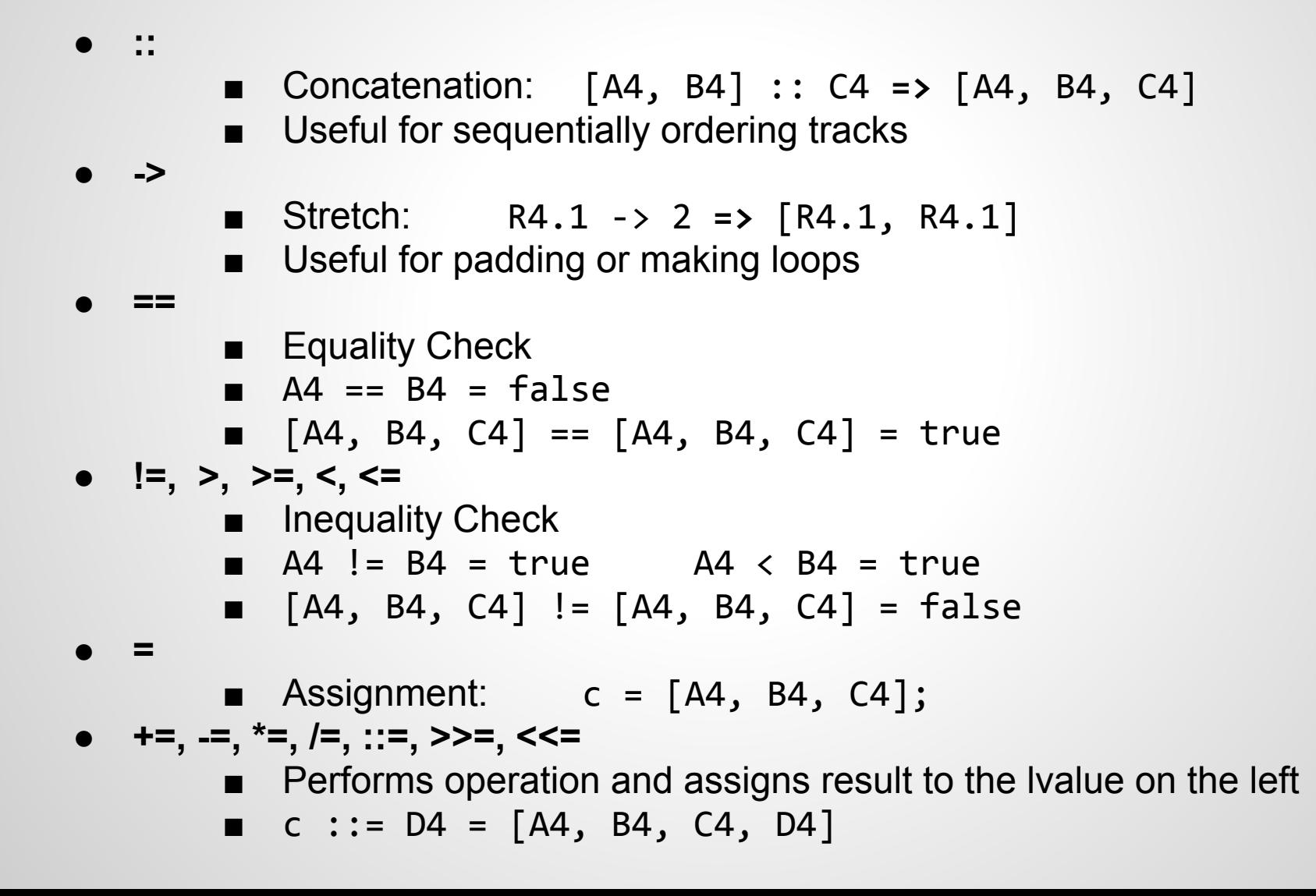

### **Rym File Format**

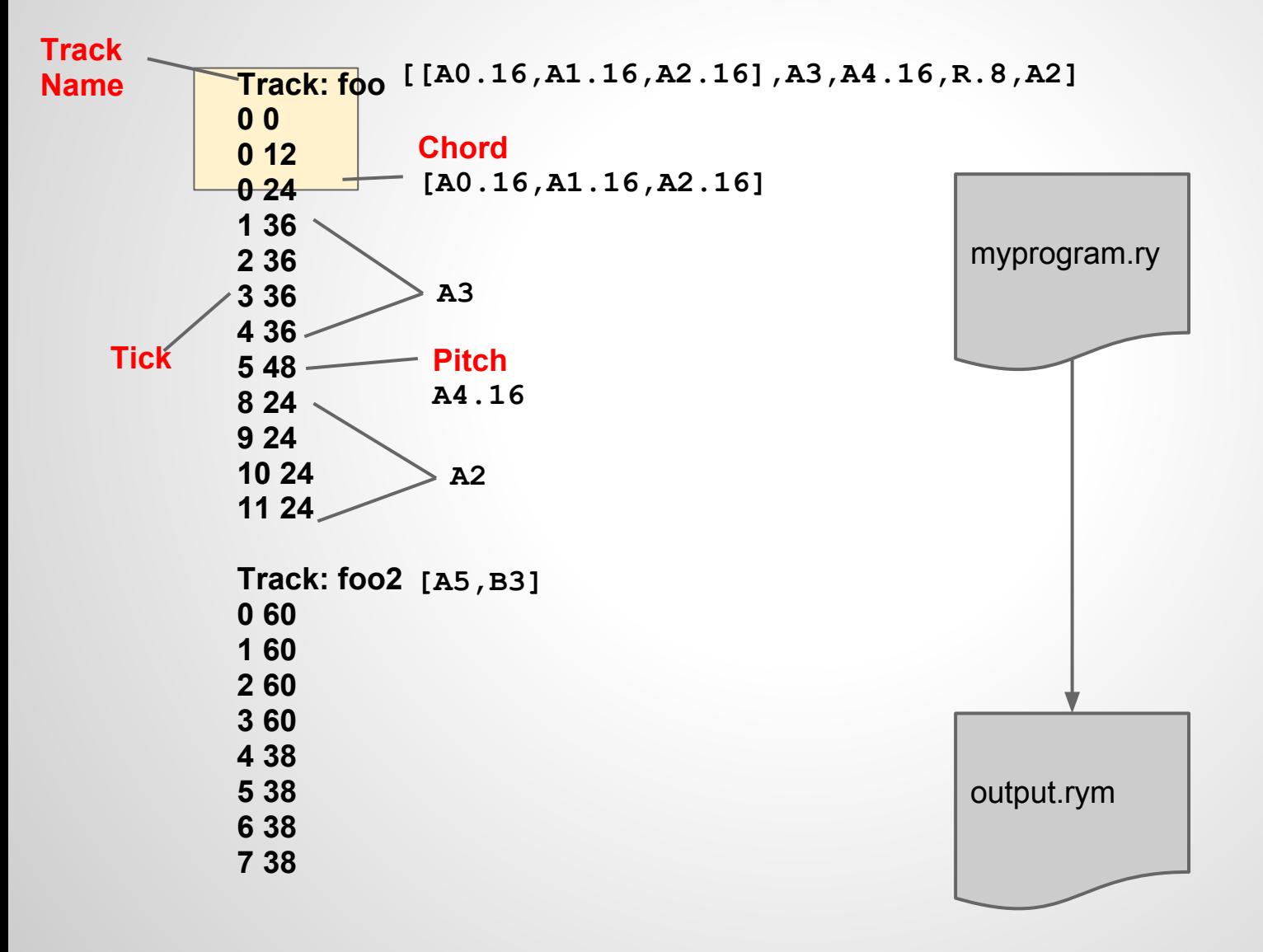

# **Generate Midi**

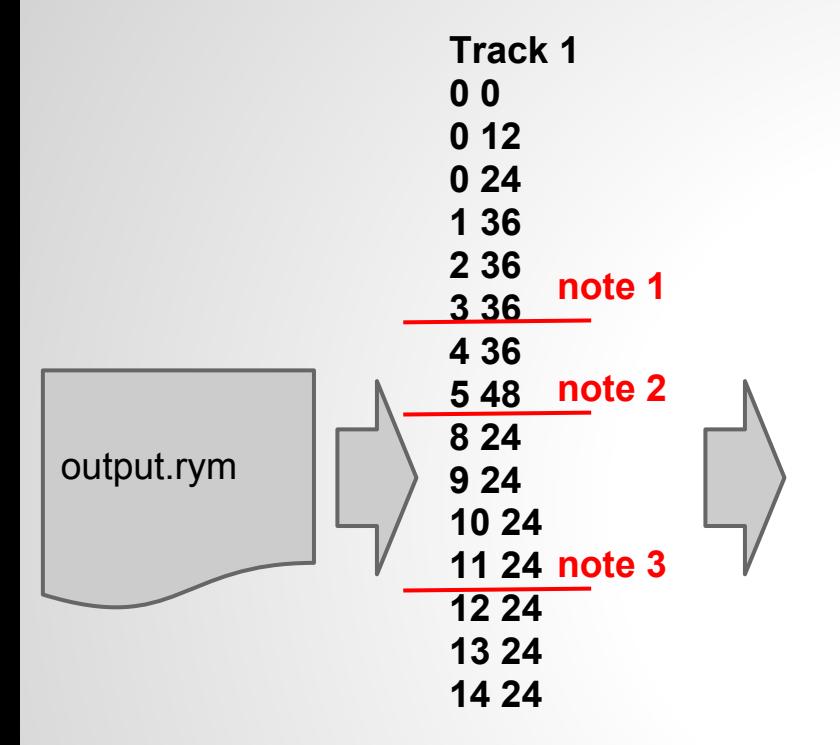

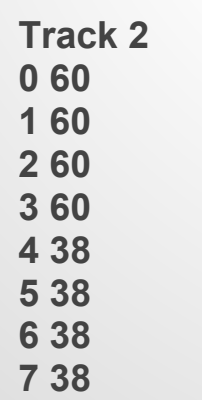

**step1: Generate Tick Table pitch ticks 0 [ 0 ] 12 [ 0 ] 24 [ 0, 8, 9, 10, 11, 12, 13, 14] 36 [ 1, 2, 3, 4] 48 [ 5 ]**

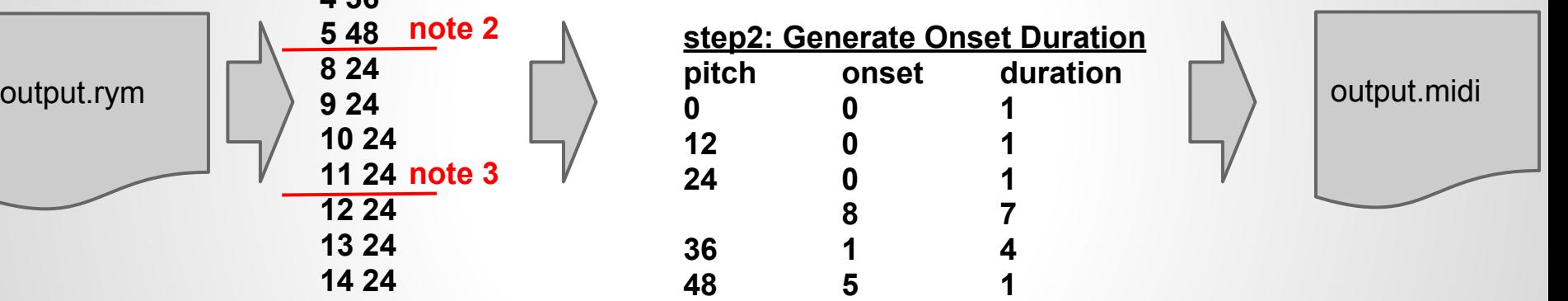

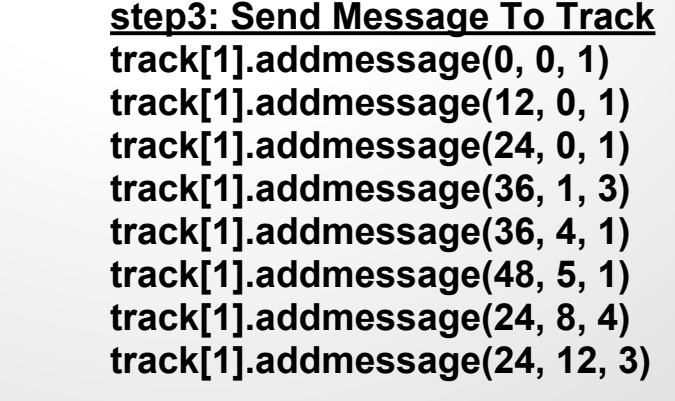

Row Row Row Your Boat

```
getBaseNotes() {
     def row;
     def rowbase;
     rowbase = [[C5,E5,G5], [C5,E5,G5], [C5,
E5,G5],D5.8, E5.8, E5.8, D5.8, E5.8, F5.8, 
G5.2, C6, G5, E5, C5, G5.8, F5.8, E5.8, D5.
8, [C5,E5,G5]];
    row = rowbase->3;
    return row;
}
track_1() {
     return getBaseNotes();
}
track_2() {
     return R.1->4 :: getBaseNotes() << 2;
}
track_3() {
     return R.1->2 :: getBaseNotes() << 1;
}
```

```
track_1() {
  c = [[C5.1,C6.1,C4.1,C3.1,C2.1]]; /* C octaves */
  e = c + 4; /* E octaves */
 g = c + 7; / * G octaves * / count = 0;
  song = [];
  while (count < 12) {
        song = song :: (c+e+g) :: R.1->2 :: (c+1 + 
    e+1 + g+1) :: R.1->16;
         c++; e++; g++; count++;
     }
  return song->3;
   }
```
### Shepard Tones

- Audio Illusion
- Repeated sequence of notes that sound like they are always rising in pitch
- Works better with certain sounds than others
- Simple waveforms (e.g. sinusoid) work best

```
track_1() {
  c = [[C5.1,C6.1,C4.1,C3.1,C2.1]]; /* C octaves */
  e = c + 4; /* E octaves */
  g = c + 7; /* G octaves */
  count = 0;
  song = [];
  while (count < 12) {
        song = song :: (c+e+g) :: R.1->2 :: (c+1 + 
    e+1 + g+1) :: R.1->16;
         c++; e++; g++; count++;
     }
  return song->3;
   }
```
An example of a pop music

- 1. popular
- 2. released in 2012

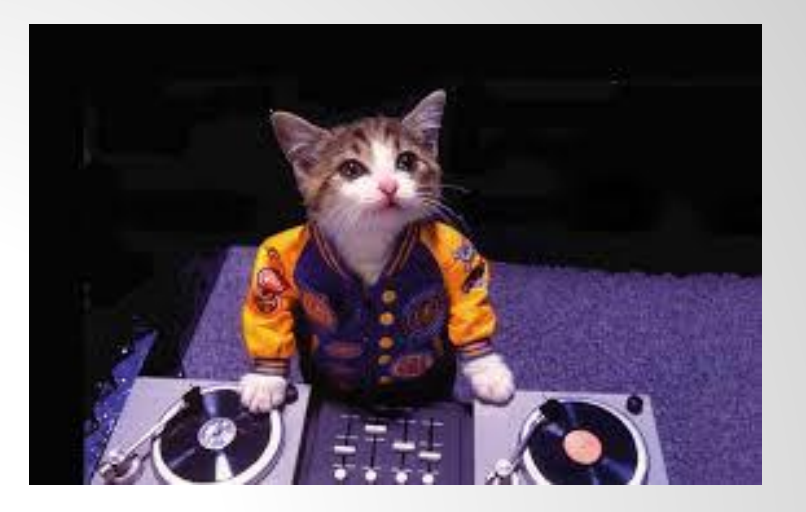

Can you recognize this music?

More important Rhythm supports multi-tracks !

#### multitracks example

track  $1()$ 

one1 = [G#3.1,G#3.1,G#3.1,G#3.1,G#3.2,G#4.1,G#4.2,R.1,R.1,R.1,G#4.1,G#4.1,G#4.1]; one2 = [G#4.1,G#4.2,G#3.1,G#3.2,G#4.1,G#4.2,R.1,R.2,G#4.1,G#4.1,G#4.1,B5.1,B5.1,B5. 1];

one3 = [G#3.1,G#3.1,G#3.1,G#3.1,G#3.2,G#4.1,G#4.2,R.1,R.1,R.1,G#4.1,G#4.1,G#4,R.2, R];

…

onesong = one1::one2::one3 … return onesone}

track  $2()$ 

two1 =[G#2.1,G#2.1,G#2.1,R.1,R.1,R.1,G#2.1,G#2.1,G#2.1,R.1,R.1,R.1]; two2 =[G#2.1,G#2.1,G#2.1,R.1,R.1,R.1,G#2.1,G#2.1,G#2.1,R.1,R.1,R.1] two3 = [G#2.1,G#2.1,G#2.1,R.1,R.1,R.1,G#2.1,G#2.1,G#2.1,R.1,R.1,R.1]; …

twosong = two1::two2::two3 … return onesone}

track\_3(){ …}

track\_4(){ …}

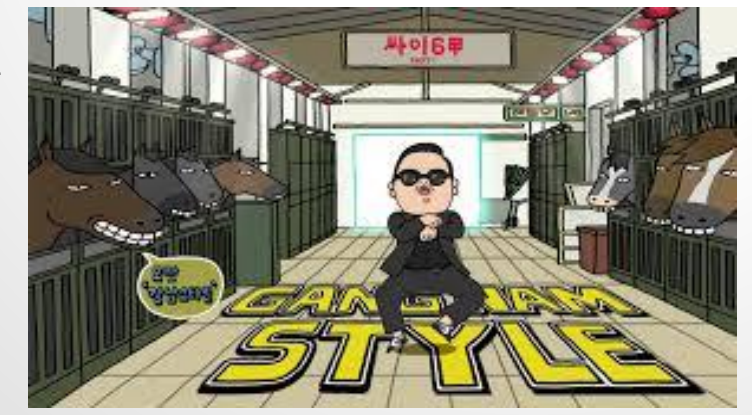

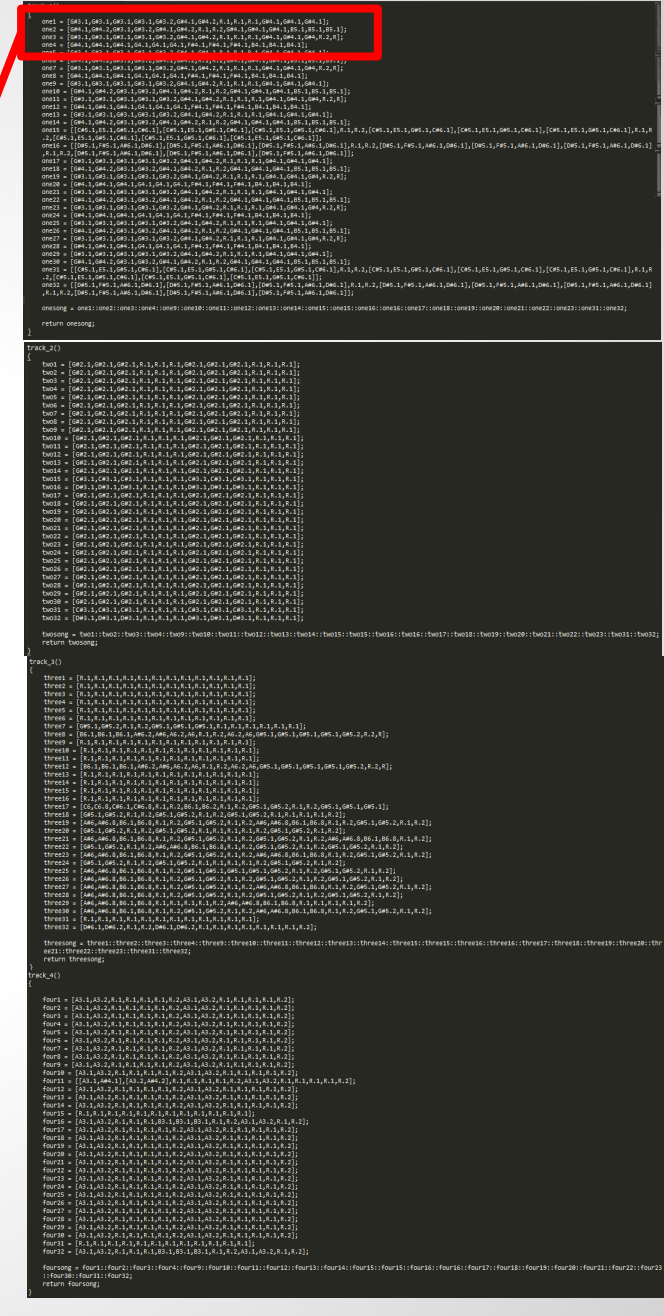

# **Conclusions**

### **• Language Learnings**

- Initially difficult to think of language as anything other than a configuration
- o .rym data can be easily changed: fairly straightforward
- Project Learnings
	- An early start is extremely beneficial
	- Weekly meetings and maintaining communication are very important
	- Modular division of tasks critical
	- Now, we not only know how to drive a car (use c,java ...) but also know how

to build one!

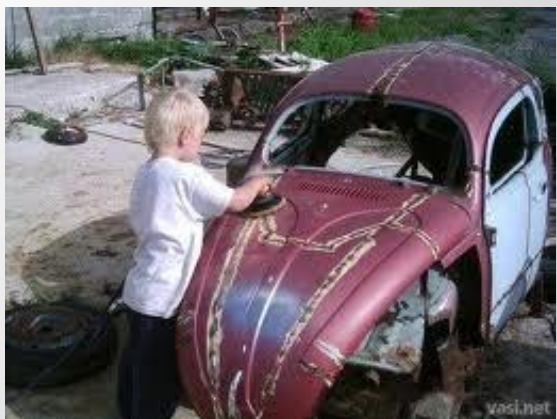